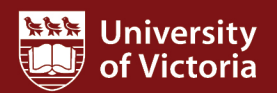

## **Tips & tricks**

**Quick Guide** This quick guide describes basic navigation within the FAST HR reporting tool, including how to use filter options, format columns and export reports.

For more resources, including a guide on *FAST HR codes*, visit www.uvic.ca/hr/fasthr.

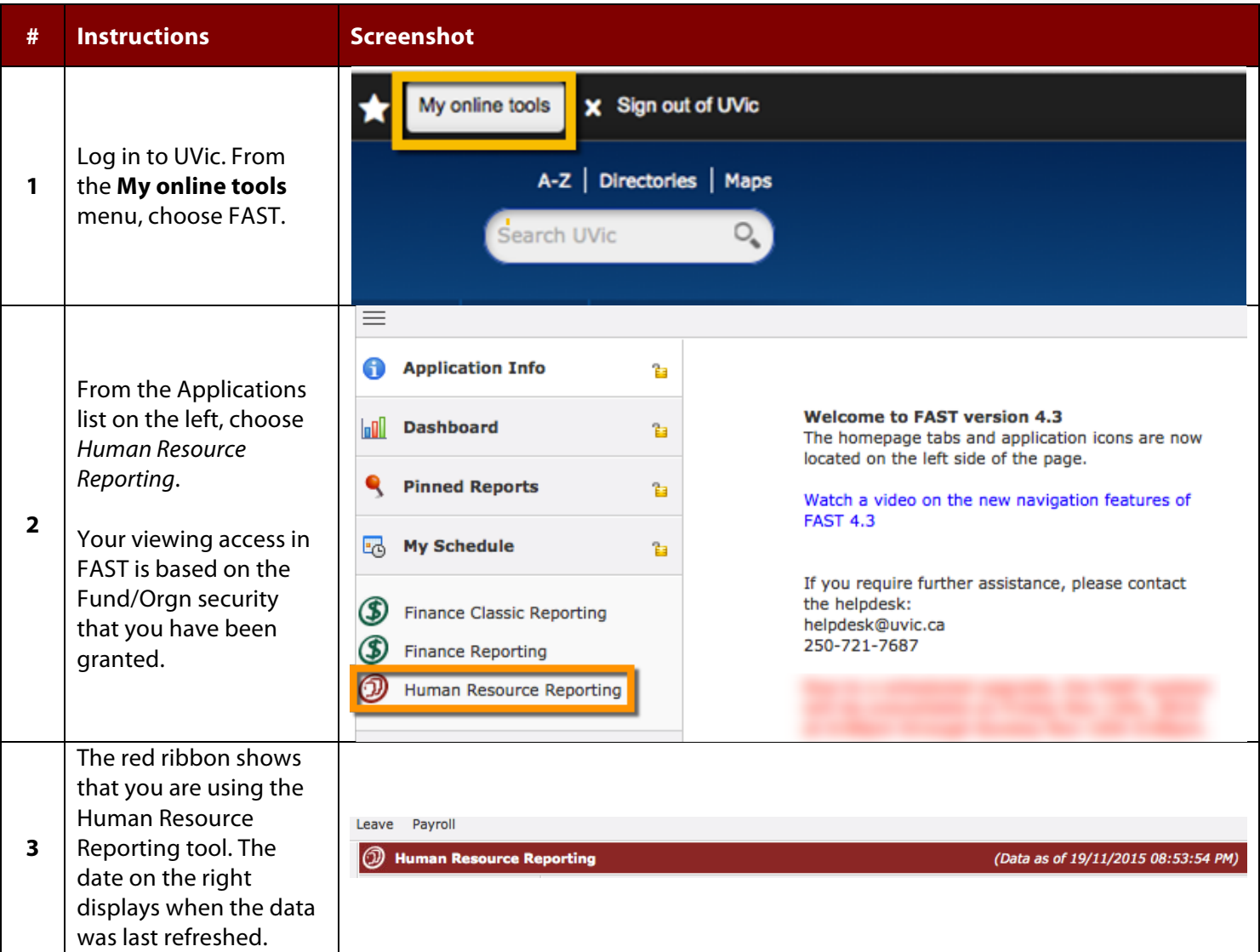

**FAST HR**

**STARS** 

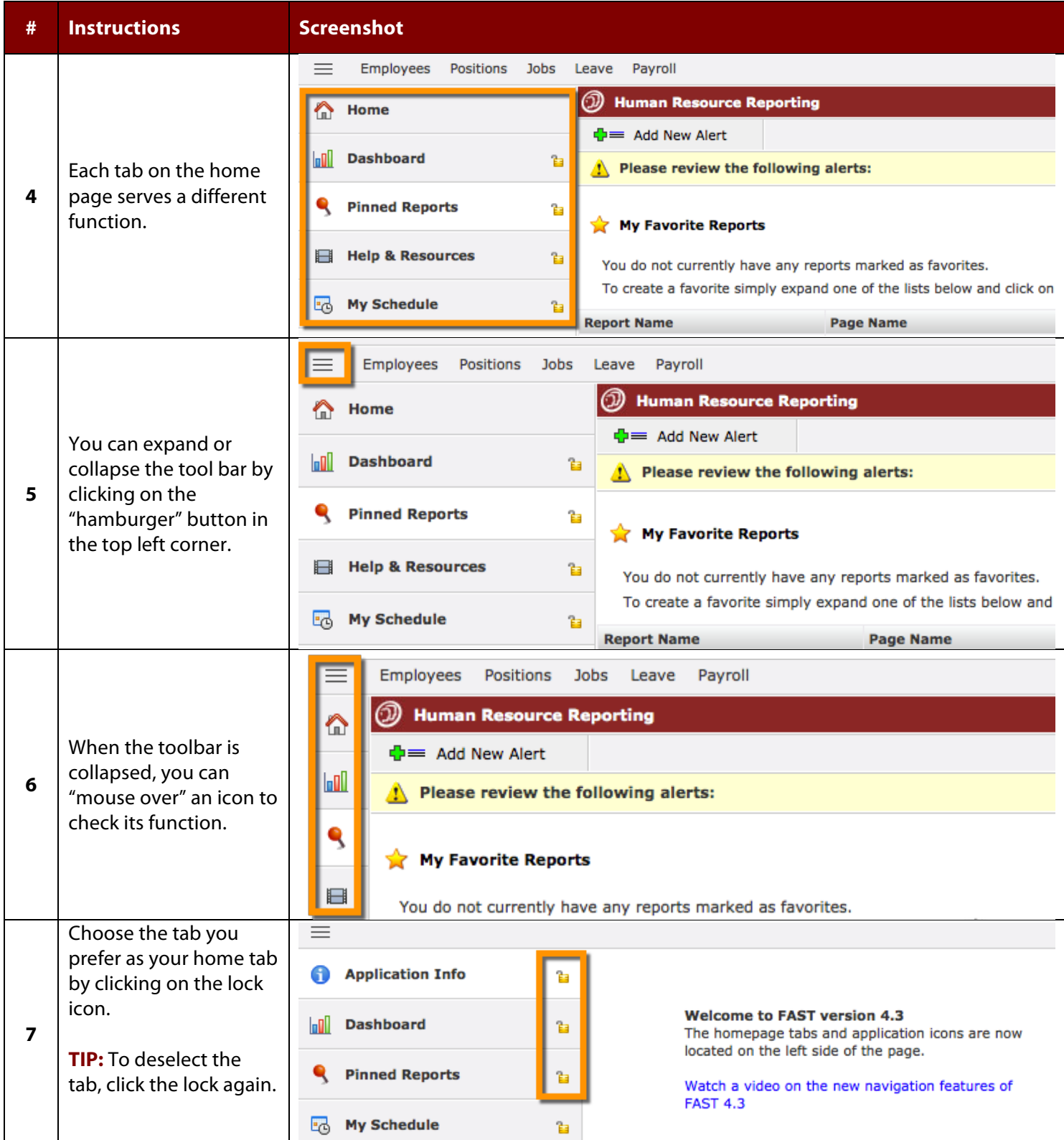

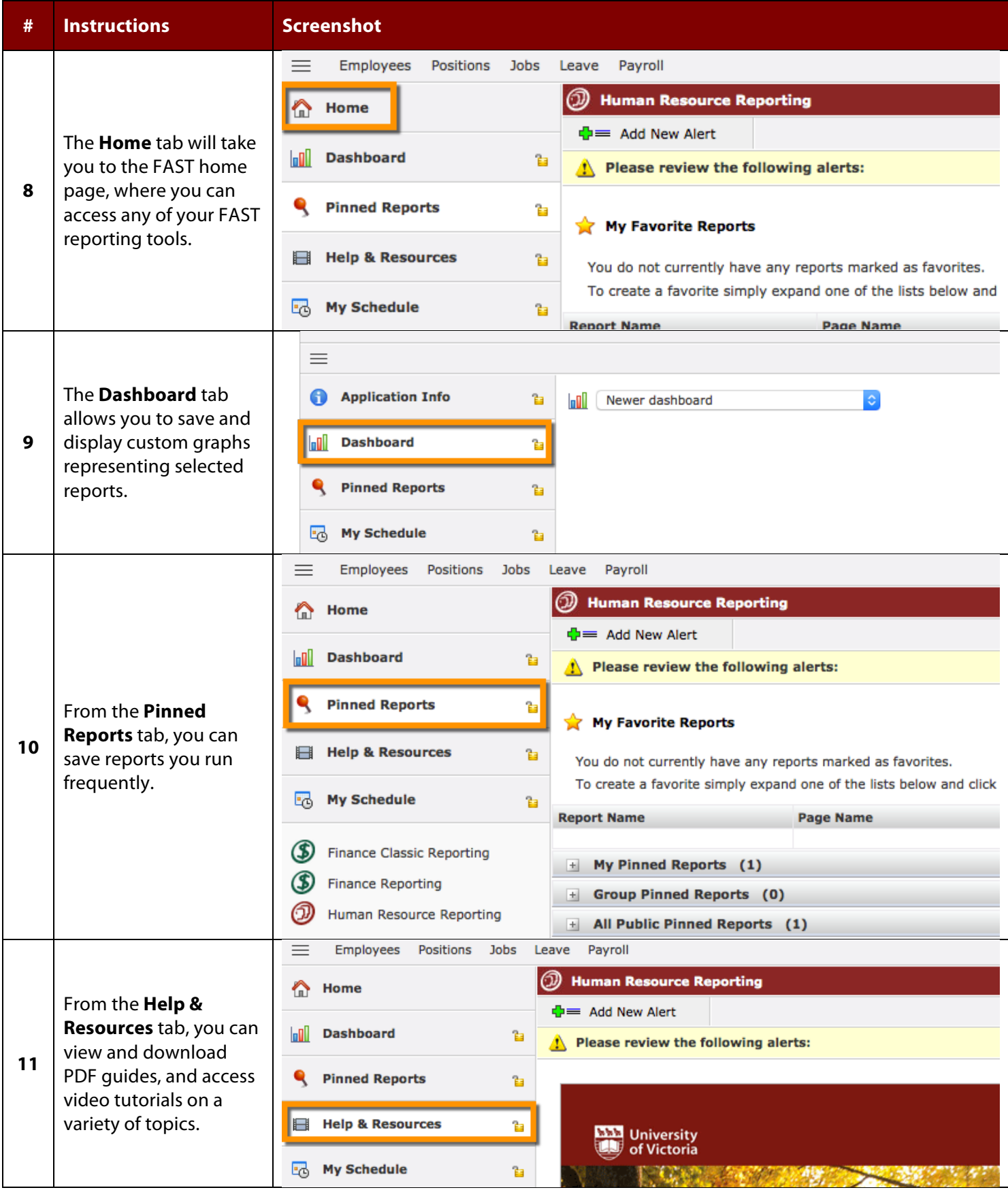

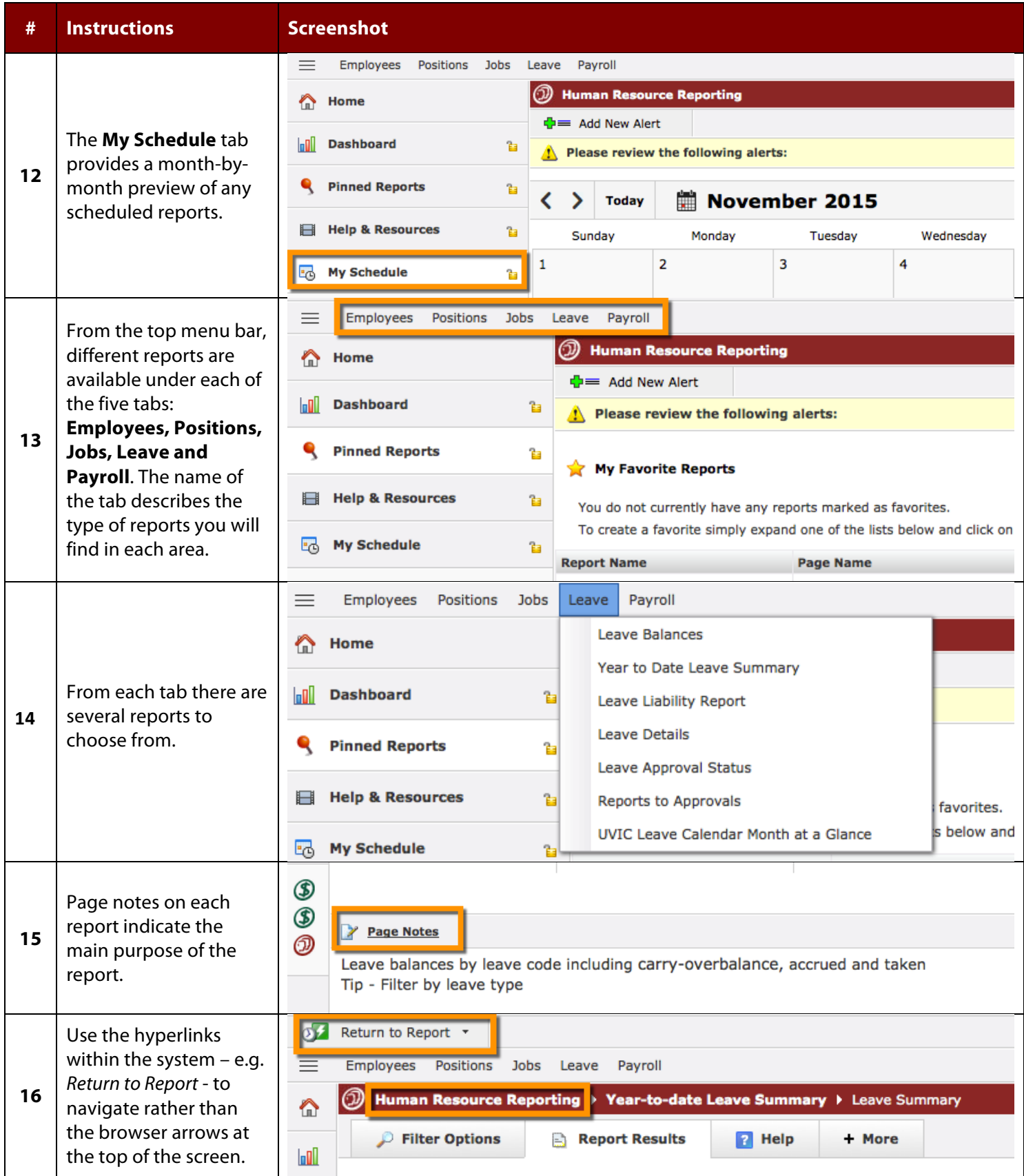

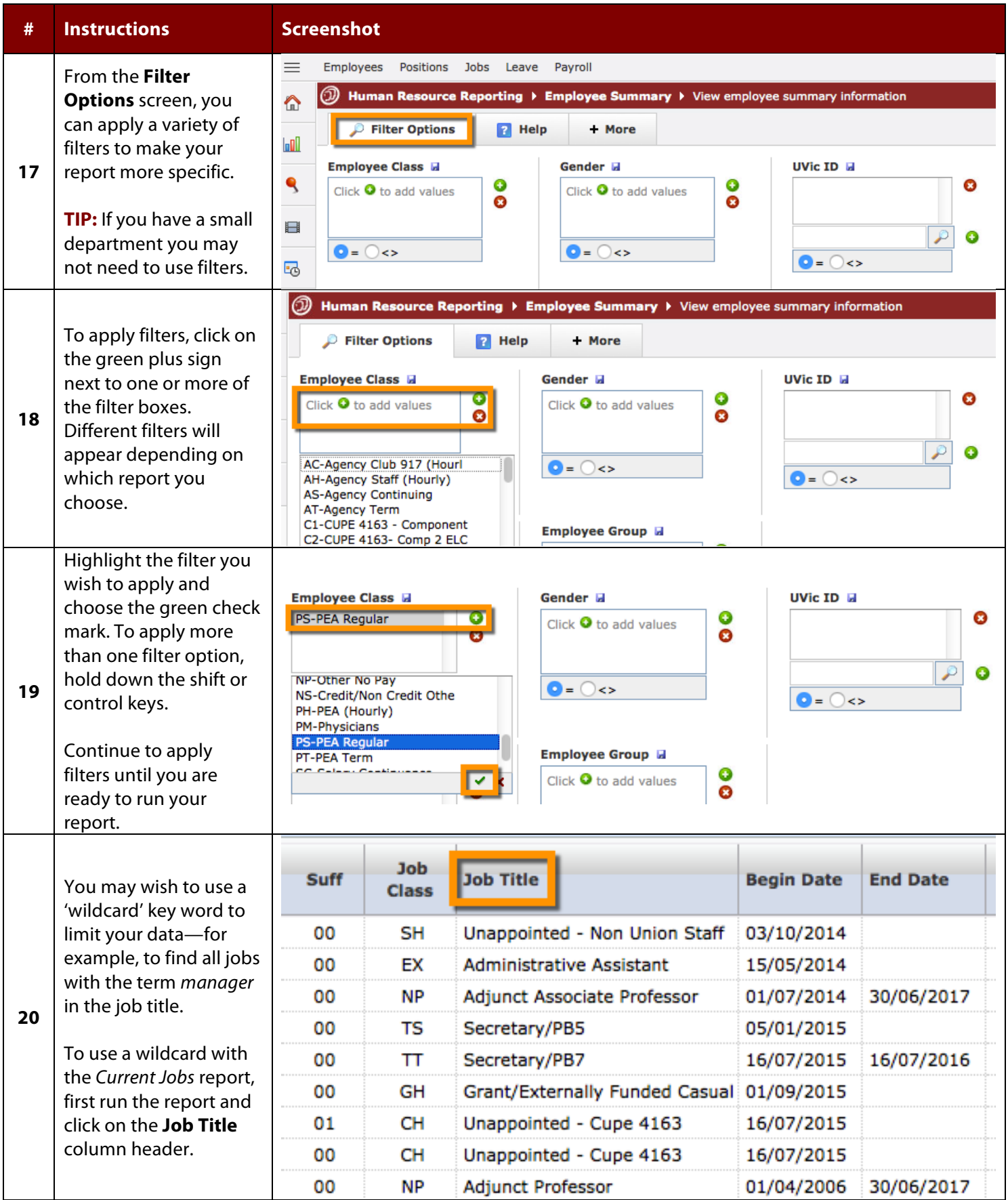

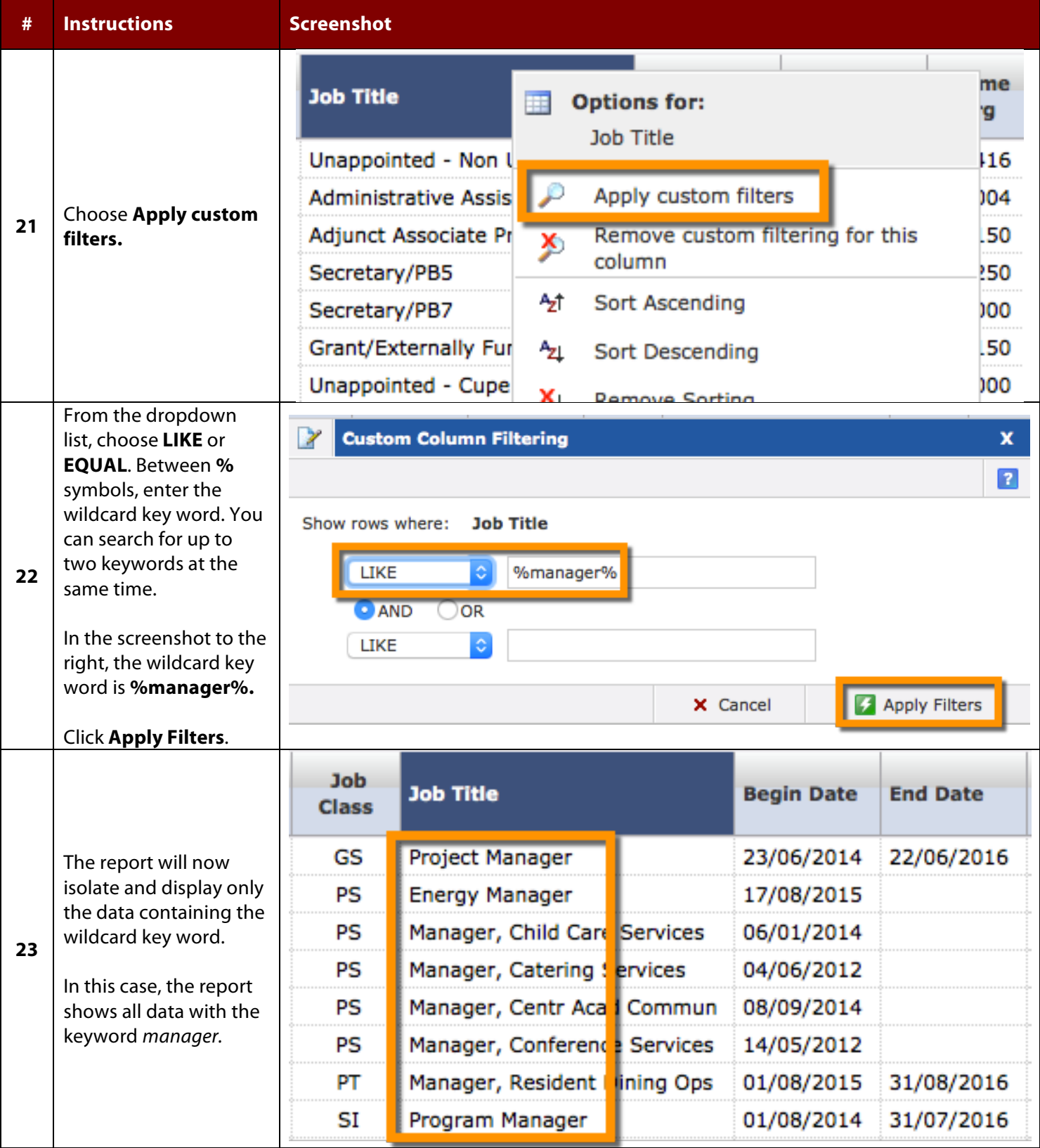

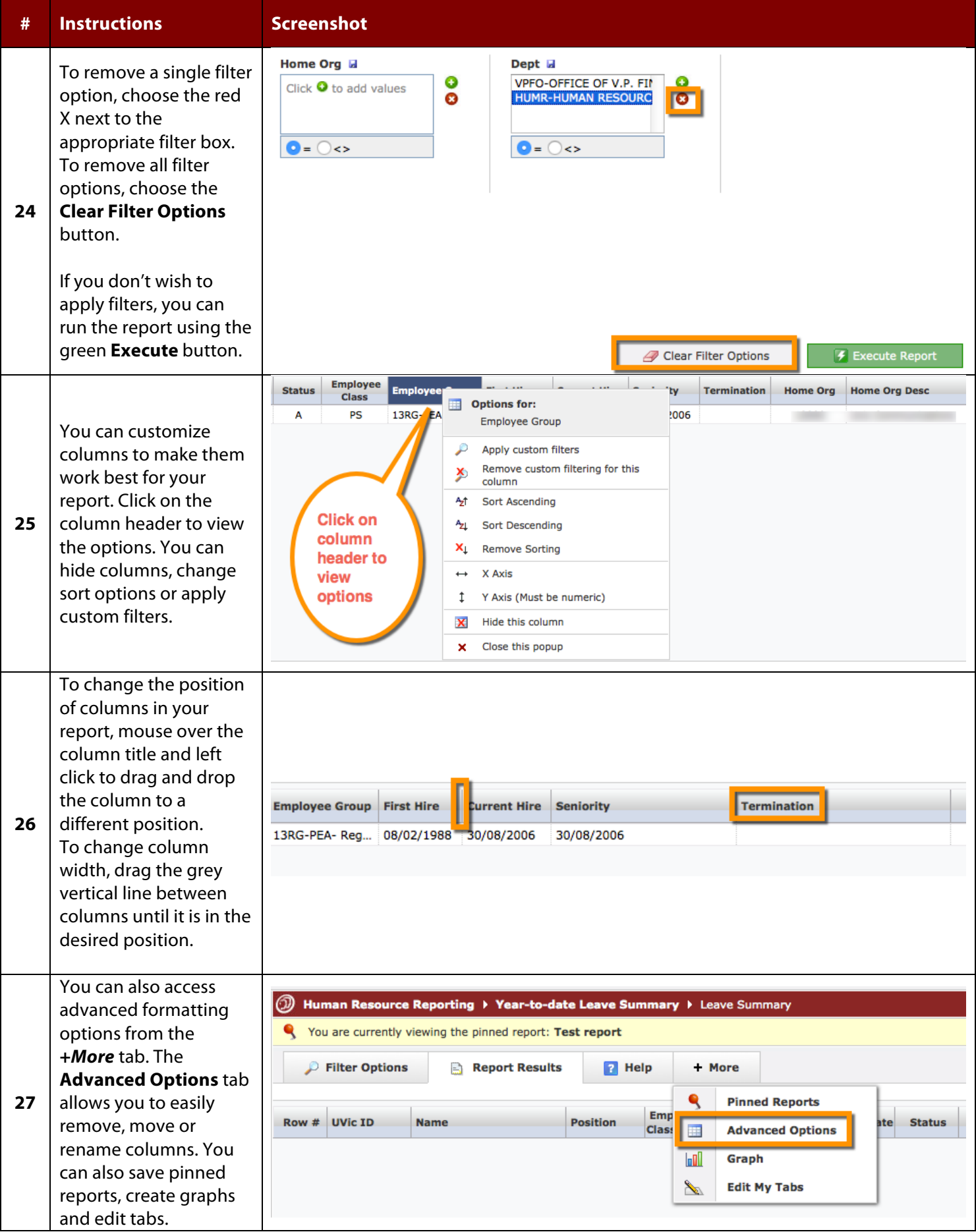

Created May 2015. Updated May 2016.

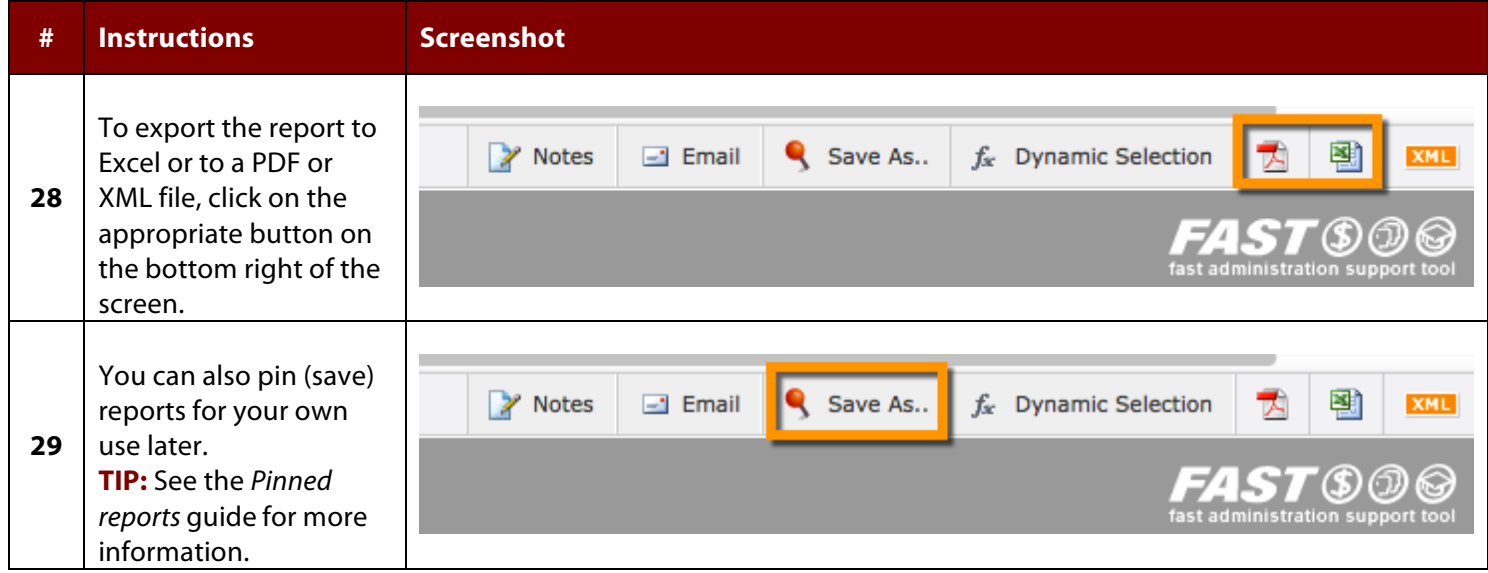